## Wirtschaftsplan bei institutioneller Förderung and Anlage 3 Anlage 3 Teil Auszahlungen

\* Angaben bitte einzeln eintragen

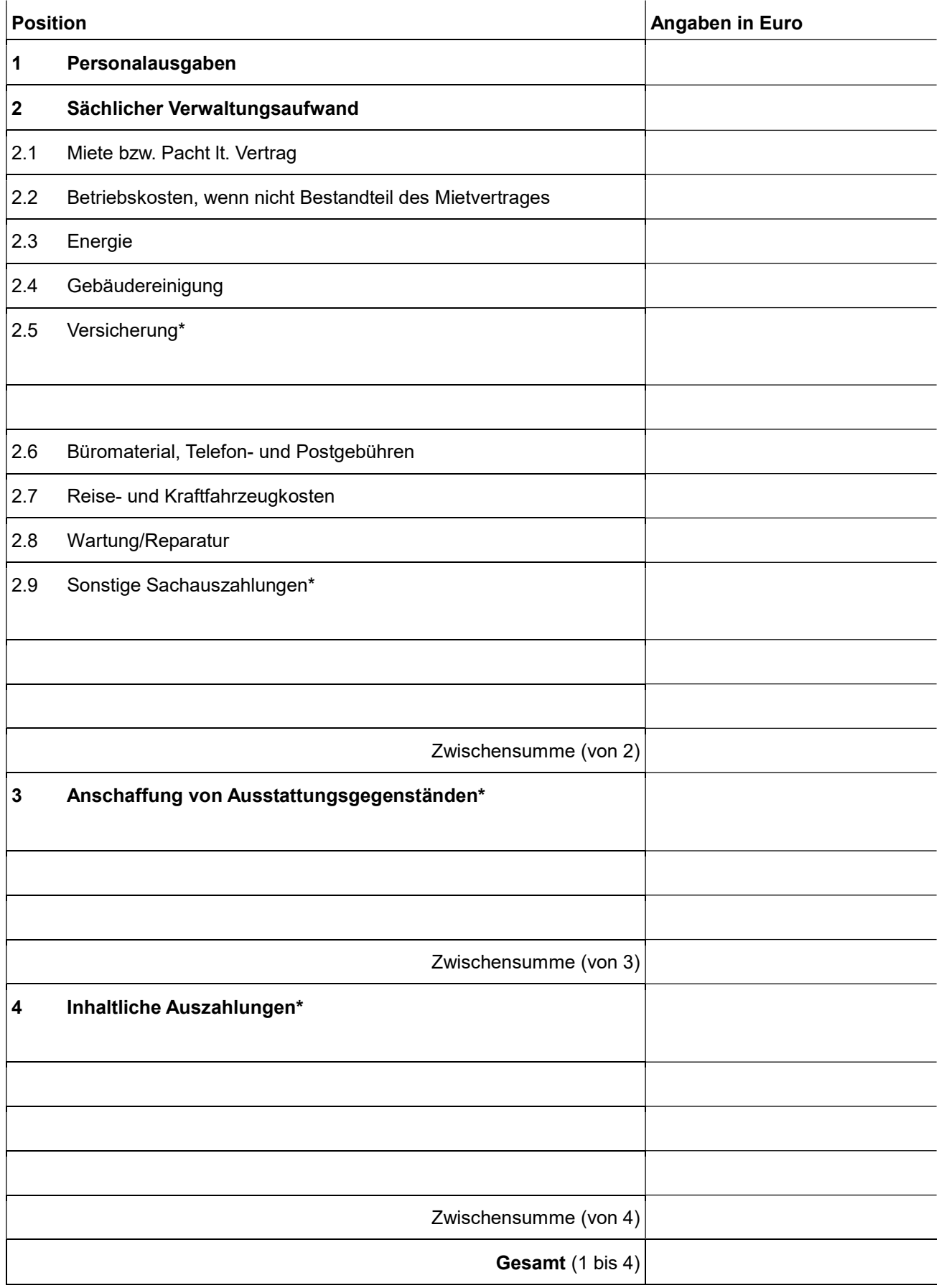

## Teil Einzahlungen – Gesamtübersicht der Deckungsquellen

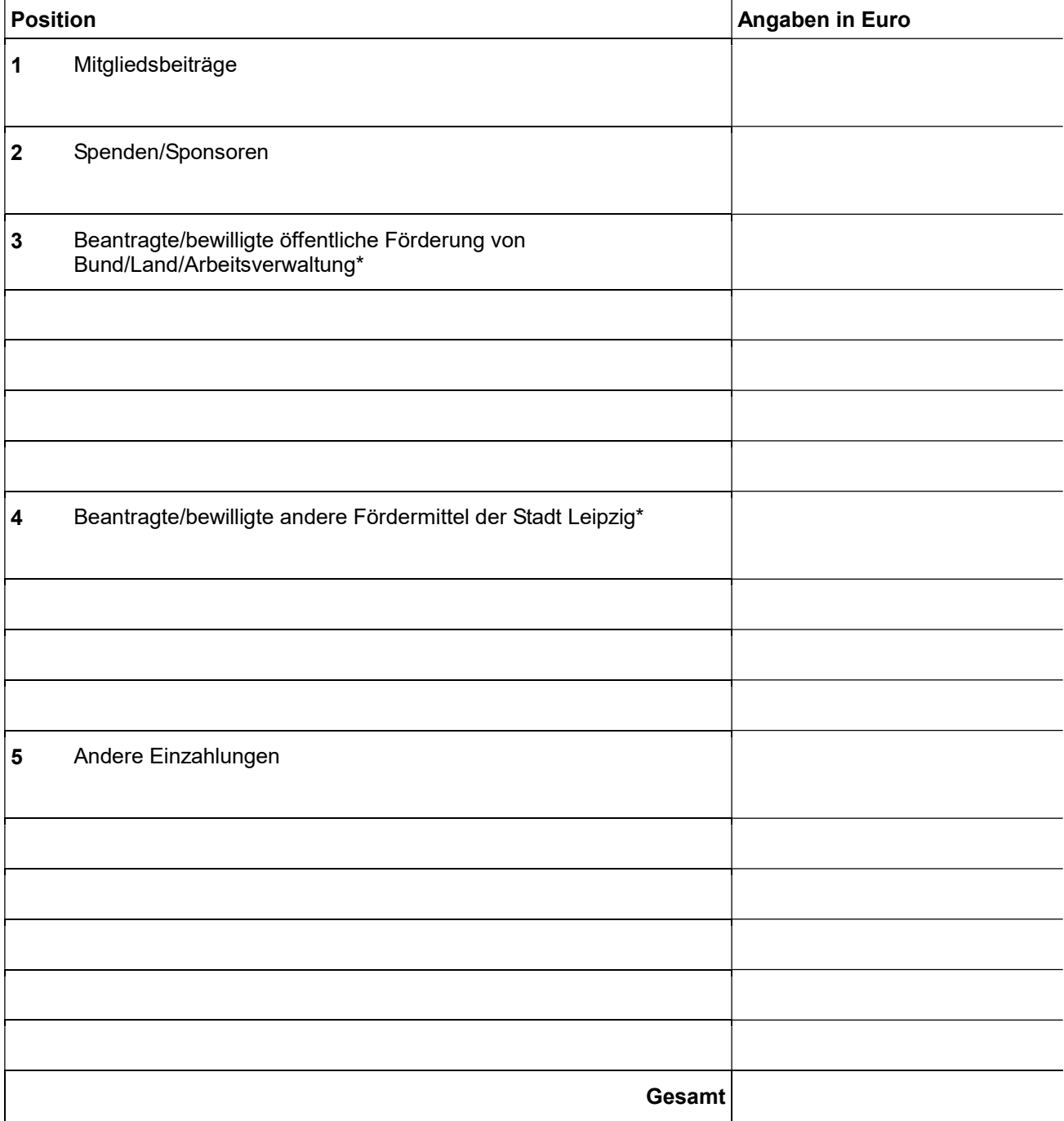

Die aufgelisteten Behörden erheben nicht den Anspruch auf Vollständigkeit, bei Bedarf \* ergänzen

## Zusammenfassung

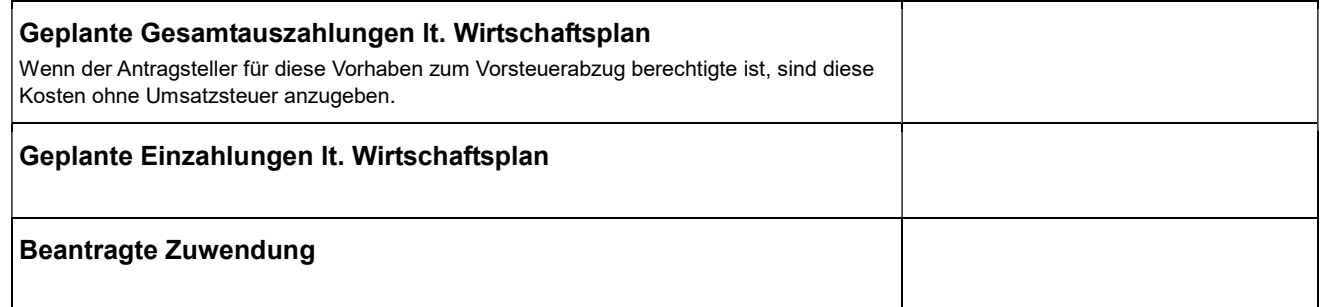

**Drucken**

**Eingaben löschen**